# **Die integrierte Unternehmenssoftware** *Microsoft Dynamics NAV* **im Wirtschaftsunterricht**

### **1. Was ist integrierte Unternehmenssoftware?**

Integrierte Unternehmenssoftware oder ERP-Software (Enterprise Resource Planning) ist ein aus mehreren Komponenten bestehendes integriertes Informationssystem, das alle wesentlichen betrieblichen Funktionsbereiche umfasst, z. B. Beschaffung, Produktion, Finanzwesen, Personalwesen. Die Integration dieser Funktionsbereiche basiert auf einer zentralen Datenbank. Weit verbreitet sind SAP- oder Microsoft-Produkte.

Die Geschäftsprozessorientierung wird in der betrieblichen Praxis durch ERP-Software unterstützt. Ein Datenaustausch mit anderen Systemen, insbesondere Office, ist jederzeit möglich.

## **2. Wieso sollte integrierte Unternehmenssoftware im Wirtschaftsunterricht eingesetzt werden?**

Als Reaktion auf Veränderungen im wirtschaftlichen Umfeld ist in Unternehmen eine verstärkte Geschäftsprozessorientierung mit dem Einsatz integrierter Unternehmenssoftware zu verzeichnen. Dieser Tatsache tragen auch curriculare Vorgaben im berufsbildenden Bereich Rechnung. Um einen praxisorientierten und zeitgemäßen Unterricht sicherzustellen, ist der planvolle Einsatz von ERP-Systemen somit bedeutsam. Ausbildungsziel ist hierbei nicht eine spezielle Produktschulung, sondern die Förderung einer umfassenden Handlungskompetenz für softwarebasierende Geschäftsprozesse. Durch den integrativen Einsatz von ERP-Software kann ein Verständnis für Prozess- und Datenzusammenhänge unterstützt werden.

## **3. Woher bekomme ich die Lizenz für Microsoft Dynamics NAV?**

Für berufsbildende Schulen in Niedersachsen ist die Lizenzierung kostenlos. Sie erfolgt zentral über:

OStD Strahler BBS Hameln -Handelslehranstalt-Mühlenstraße 16 D-31785 Hameln

E-Mail[: erp-nds\[at\]nibis.de](mailto:erp-nds@nibis.de)

#### 3.1 **Lizenz-Erstantrag**

Das aktuelle "Formular Lizenzvereinbarung Schule" erhalten Sie über Herrn Strahler per Mail: strahler(at)hla-hameln.de; Stichwort: NAV Lizenz (siehe unten). Füllen Sie die Lizenzvereinbarung auf der letzten Seite mit Schulanschrift (Stempel), Unterschrift der Schulleitung, Ansprechpartner, der persönlichen E-Mail- Adresse des Ansprechpartners und Telefonnummer des Ansprechpartners (bzw. der Schule) aus und senden Sie die gesamte Lizenzvereinbarung im Original in doppelter Ausfertigung per Post und mit Zugabe eines nicht adressierten, aber mit mind. 1,45 EUR frankierten DIN-A4 Freiumschlages an die oben genannte Adresse. Nach Eingang der unterzeichneten Lizenzvereinbarung werden bei Microsoft die erforderlichen Schritte veranlasst. Die Schule erhält dann eine unbegrenzt gültige Schullizenz sowie eine für ein Jahr gültige Einzelplatz-Lizenz. Nur diese Lizenz darf auch an Schülerinnen und Schüler weitergegeben werden. Die Lizenzen werden zum Download über den niedersächsischen BSCW-Server ( [http://bbs-bscw.nibis.de\)](http://bbs-bscw.nibis.de/) bereitgestellt. Die Zugangsdaten erhalten Sie dann zeitnah.

#### **3.2 Lizenzverlängerung**

Frühzeitig vor Ablauf der geltenden Einzelplatz-Lizenz weist das Programm auf das Fristende hin. Das regelmäßige Fristende ist Mitte Juli. Registrierte Schulen erhalten in den Sommerferien dann über den niedersächsischen BSCW-Server rechtzeitig eine Anschlusslizenz.

#### **3.3 Einzelplatz-Lizenz für Lernende**

Da die Einzelplatz-Lizenz bzw. das Programm für unterrichtsbezogene Übungszwecke auch an die Schülerinnen und Schüler ausgehändigt werden darf, obliegt es der Schule, die Schülerinnen und Schüler in geeigneter Form auf die Unterlassung einer missbräuchlichen Nutzung der Lizenz und des Programms, d. h. eine andere Verwendung als zu Übungs- und Schulungszwecken, aufmerksam zu machen. Dies kann in Form einer Nutzungsvereinbarung geschehen, die von den Schülerinnen und Schülern unterschrieben wird und bei der Schule (z. B. bei der jeweiligen Lehrkraft) verbleibt. Eine Beispielvereinbarung erhalten Sie über den niedersächsischen BSCW-Server.

### **4. Wer unterstützt unsere Schule in Niedersachsen?**

In Niedersachsen haben sich NAV-Regionalgruppen gebildet. Lehrerinnen und Lehrer der beteiligten Schulen tauschen sich regelmäßig über unterrichtliche Erfahrungen beim Einsatz von Microsoft Dynamics NAV aus. Die Arbeitsgruppen sind über den BSCW-NIBIS vernetzt.

Ansprechpartner in den Regionen sind:

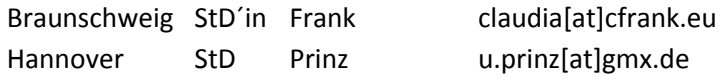

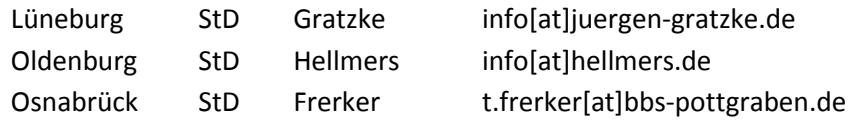

## **5. Woher bekomme ich das Programmpaket Microsoft Dynamics NAV und wie wird die Software installiert?**

#### **5.1 NAV-Software und Unterrichtsdatenbank**

NAV kann sowohl auf einem Einzelplatz (Client-Version) als auch im Netz (Server-Version) installiert werden. Darüber hinaus steht eine Stick-Version zur Verfügung.

Die Schulen in Niedersachsen orientieren sich bei der eingesetzten NAV-Softwareversion im Allgemeinen am Standard des Landes Baden-Württemberg. Damit die Unterrichtsmaterialien nicht ständig angepasst werden müssen, wird dort nicht jedes Upgrade umgesetzt. Aktuell sind folgende Versionen im Einsatz:

[Programm-Paket \(Client NAV 2009 SP 1\)](http://www.integrus.de/)  [Programm-Paket \(Server NAV 2009\)](http://www.ls-bw.de/Handreichungen/reihe_beruflich/kfm/navision/Installation) [Unterrichtsdatenbank](http://www.ls-bw.de/Handreichungen/reihe_beruflich/kfm/navision/Datenbank)

Hier sind auch jeweils ausführliche Installationsanleitungen zu finden.

Des Weiteren erhalten Sie alle aktuellen Programmpakete mit Installationshinweisen in der [Microsoft Customer Source.](http://www.microsoft.com/dynamics/customer/de-de/access-customersource/default.aspx)

#### **5.2 Unterrichtsmaterial**

Umfangreiches erprobtes Unterrichtsmaterial mit didaktisch-methodischen Hinweisen und Lösungen zu fast allen Lernfeldern finden Sie hier:

[Landesinstitut für Schulentwicklung Baden-Württemberg](http://www.ls-bw.de/Handreichungen/reihe_beruflich/kfm/navision/Datenbank) [Staatsinstitut für Schulqualität und Bildungsforschung Bayern](http://www.erp-software-bayern.de/)

Darüber hinaus wird in den NAV-Regionalgruppen Unterrichtsmaterial ausgetauscht.